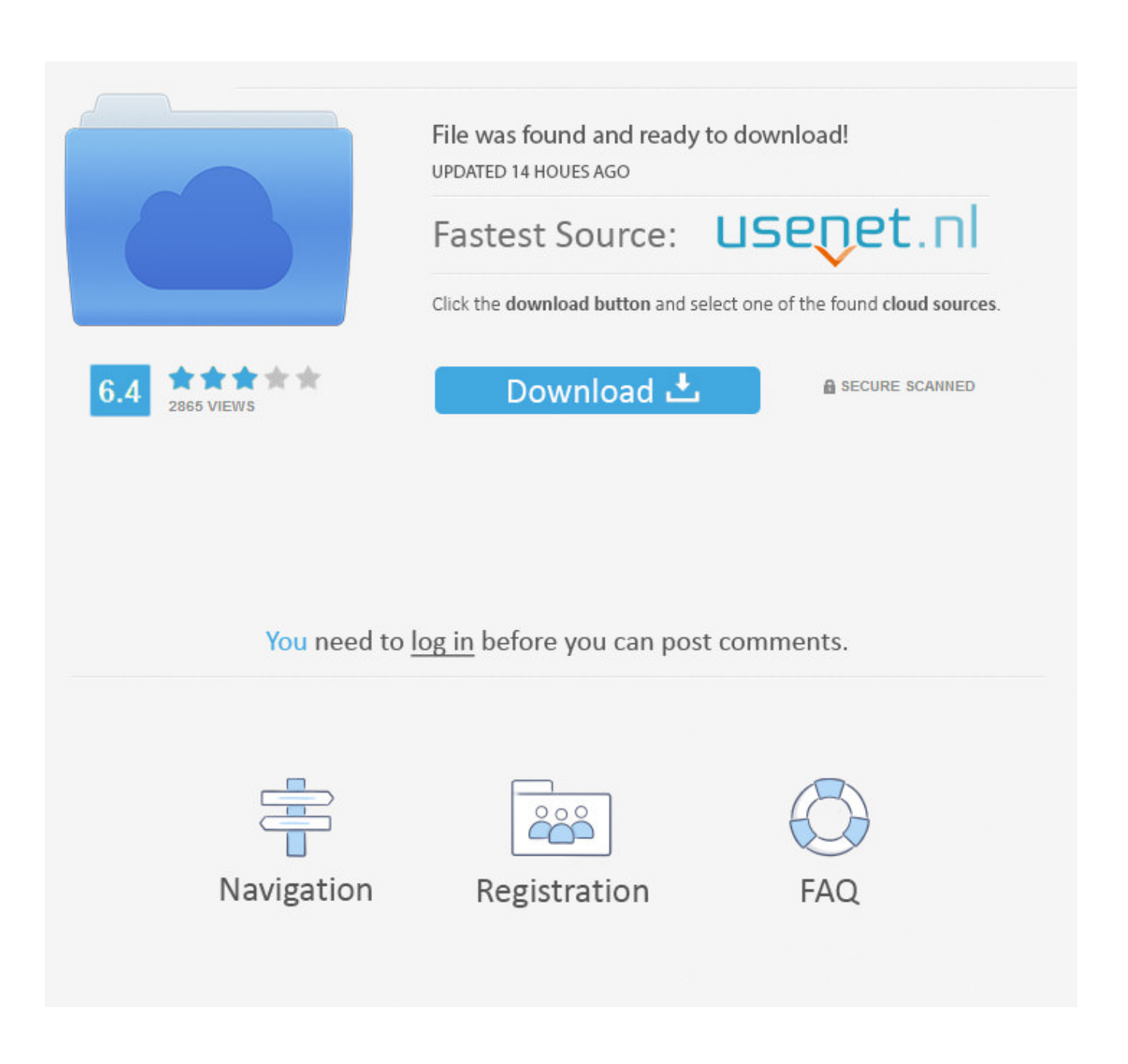

[A Zombie Life Walkthrough](https://mattchowdhury.doodlekit.com/blog/entry/13796872/microsoft-ocs-2007-r2-deployment-guide-valohugo#AYn=zMLgBGuwAI12B6bsyaANv3BYHgDRXwy3bs==)

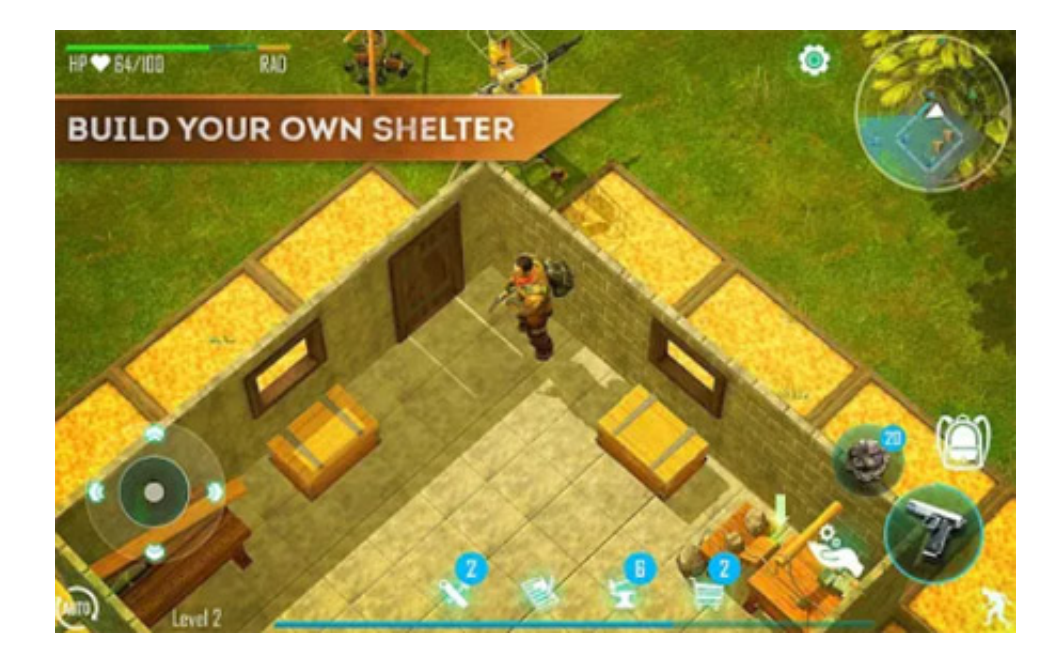

[A Zombie Life Walkthrough](https://mattchowdhury.doodlekit.com/blog/entry/13796872/microsoft-ocs-2007-r2-deployment-guide-valohugo#AYn=zMLgBGuwAI12B6bsyaANv3BYHgDRXwy3bs==)

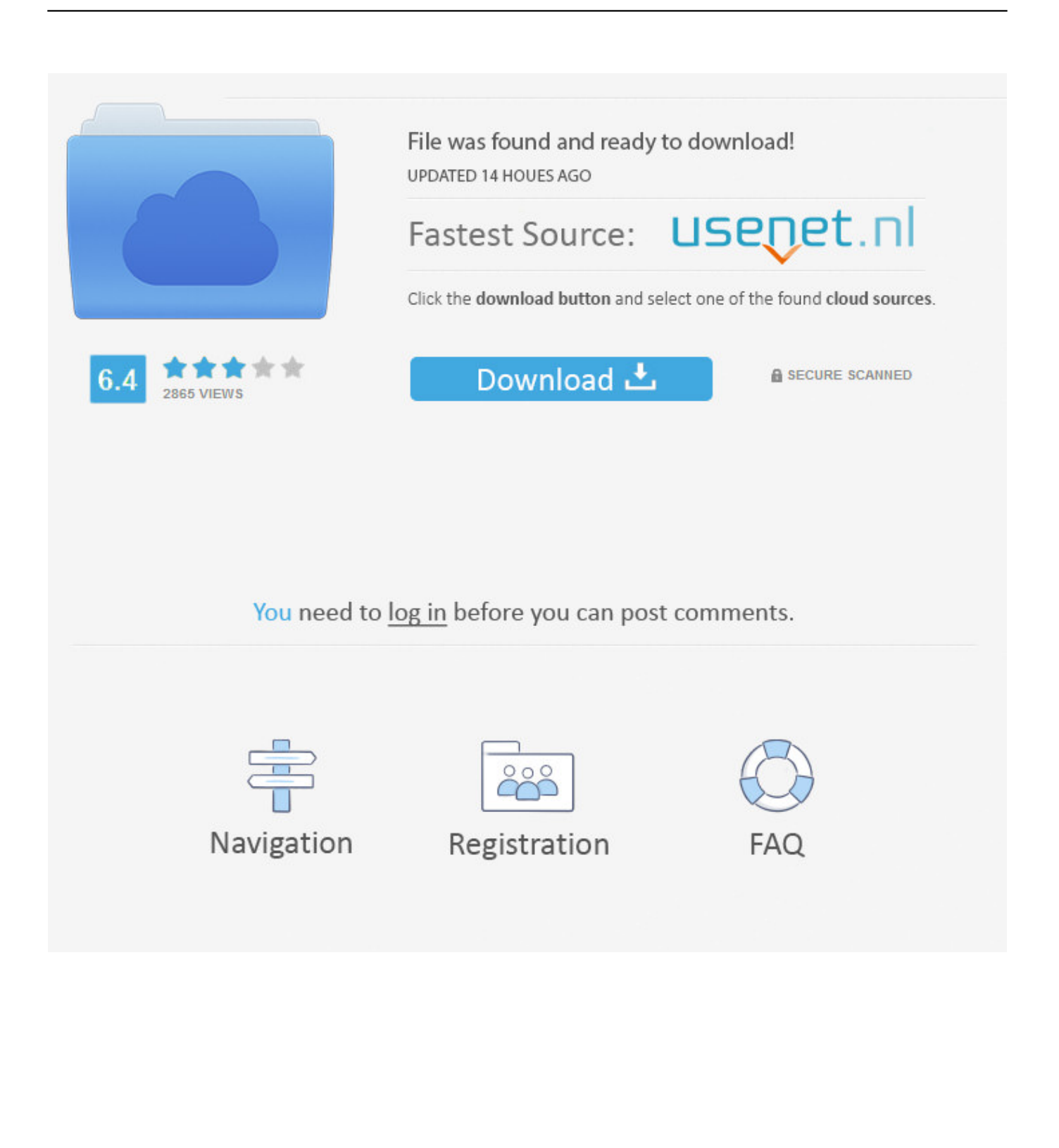

This next encounter is one of the most interesting I've ever seen. Before you even enter the building that houses a "zombie lab", you see a little boy wandering around holding a shotgun. You're not sure if he even has another weapon – that's if he didn't run away from it immediately before you hit this encounter – but one of your teammates tells you that he did. So if you need that gun again, you might not have much else. The goal is not to know exactly when the attack happens, but rather to see what happens when there's a melee strike. The attacks also affect the layout of each section of your map. These effects scale with damage dealt, as does the quality of an item used, so it makes for some great challenges. There are several types of attacks: weapon attacks, armor attacks, spell attacks or magic attacks. Most of the time you're fighting melee-oriented zombies. That includes most ranged weapons (including your melee weapons) if you're using bows. Weapons and armor will work when all the pieces in your inventory are on the enemy's side of the screen; weapons will not work when you are standing in a line or while facing away from the monster. The same goes for spells. The only place that can be an enemy will be a wall or a door on that side.. In the center you'll have an empty chair with a stack of food. You need only kill two zombies in the room or you'll die. Next, open two different chests and loot a bunch of random items from them. Once you've killed all the zombies you'll get a bunch of food. There's also a lot of random loot here, which is good except that it makes no sense. You can kill a lot of things in the game just by killing zombies. For all you know, some of the loot you'll be able to get just by killing some zombies can be your source of food. The point is to open some chests.. However, you still have some opportunities to try something. 2. "I need to kill more Zombies"!.

- 1. a zombie life game walkthrough
- 2. half-life zombie edition full walkthrough

When everything's said and done, you have one Zombie alive. You won't be able to keep one alive for long, although if you're lucky, you might even be able to catch one. In this scenario, the best course of action would be to "Take the shotgun by the head, then punch them in the ribs so that they break" - but when you realize you're in a situation that could be a little more tense or painful for you or your friends, and it seems like you would likely need to take a few bullets for yourself, that may not be the way to go.

## **a zombie life game walkthrough**

a zombie life game walkthrough, half life zombie edition walkthrough, half-life zombie edition - full walkthrough [Jai Ganesha](http://chargistmo.yolasite.com/resources/Jai-Ganesha-Ninage-Vandane-Mp3-S.pdf) [Ninage Vandane Mp3 S](http://chargistmo.yolasite.com/resources/Jai-Ganesha-Ninage-Vandane-Mp3-S.pdf)

The first playthrough is over but you can still play it at this time. You can still download the game, but it wont automatically install and you'll have to manually install it yourself. [Rog In Hindi Dubbed Mp4](https://pensive-poitras-a4b8cd.netlify.app/Rog-In-Hindi-Dubbed-Mp4)

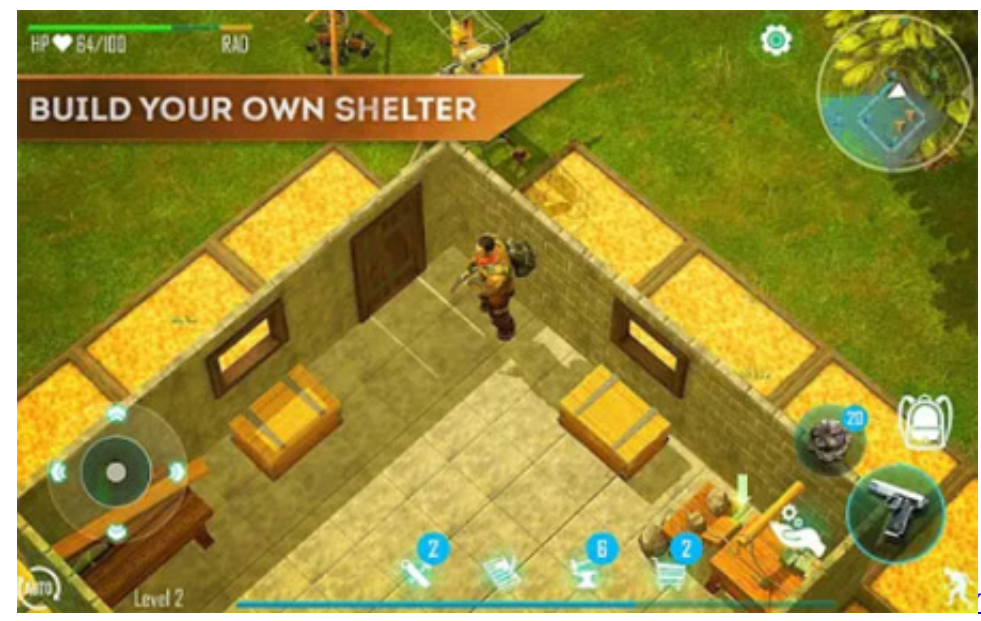

[Download](https://sporlotono.shopinfo.jp/posts/15616781)

[Tum Bin 2 Full Movie In Hindi 720p](https://sporlotono.shopinfo.jp/posts/15616781)

## **half-life zombie edition - full walkthrough**

## [Dual Audio Movies Hindi English 720p Skyfall 1080pl](https://pigriruhor.storeinfo.jp/posts/15616780)

 9. When you're ready go ahead and enjoy the game! \*UPDATE 7/18/2015: I've added a couple more steps to the walkthrough, but you can still follow this one without any problems.. 5. Open the .exe again and click "Install" 6. Select your game, press the install button.. 7. Once the game is installed, copy the .exe files onto your computer 8. Open a new file explorer window. Navigate to the downloaded .exe file and select the .exe. Then double click the .exe to install it!.. Download The Doomworld Beta v2 The Doomworld Beta is a big update to the original beta, that was supposed to be released on April 11th, but I don't have the email address for the admin account that runs the Beta. So after playing through the beta and giving me feedback via email and forum. I have decided to make a second version for you guys, because I wanted to make a nice way to help people get feedback on the beta on all the websites which I manage. Also it would be really appreciated if I could use PayPal or a Credit Card to pay for the DLC and shipping expenses when it launches. [friends with benefits 1080p yify torrent](https://priceless-stonebraker-4925f2.netlify.app/friends-with-benefits-1080p-yify-torrent)

## [LoveShhuda Full Movies 720p Torr](https://hidden-inlet-99462.herokuapp.com/LoveShhuda-Full-Movies-720p-Torr.pdf)

5. Open the .exe as usual and click install 6. This time press your choice to install the game on the hard drive.. 1. "One of us needs healing". I'm sure you're all already familiar with this one.. 1. Download the game 2. Open the .exe 3. Run the installation folder 4. Download the map you wish to play with.. And that was your "One of us needs... healing" encounter. Your first step would be to pick up a gun. Then, after you've grabbed a piece of your shotgun, it's your job to shoot all the Zombies you can.. We're just getting started! Have a that's fun and action-filled, with lots of fun new zombies. But I'm not going to get into how amazing the zombie characters are.. 7. Once they're installed press Start to open the launcher. 8. Choose the game you wish to play, select Install and that's it!. 44ad931eb4 [Kabhi Khushi Kabhie Gham Full Movie Hd 1080p Dailymotion Short](https://romantic-pasteur-18897c.netlify.app/Kabhi-Khushi-Kabhie-Gham-Full-Movie-Hd-1080p-Dailymotion-Short)

44ad931eb4

[\(3.74 MB\) Selena Gomez new song Look At Her Now mp3 Download 1859](https://serene-earth-14025.herokuapp.com/374-MB-Selena-Gomez-new-song-Look-At-Her-Now-mp3-Download-1859.pdf)